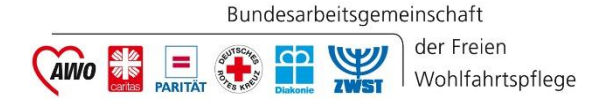

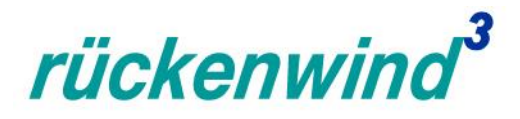

### Arbeitshilfe zur Finanzplanung *rückenwind³*

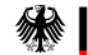

Bundesministerium für Arbeit und Soziales Die Europäische Union fördert zusammen mit dem Bundesministerium für Arbeit und Soziales über den Europäischen Sozialfonds Plus (ESF Plus) das Programm "rückenwind<sup>3</sup> für Vielfalt, Wandel und Zukunftsfähigkeit in der Sozialwirtschaft" in Deutschland.

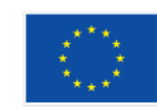

Kofinanziert von der Europäischen Union

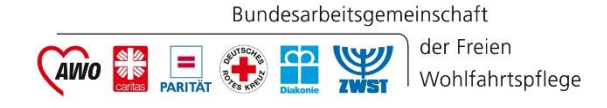

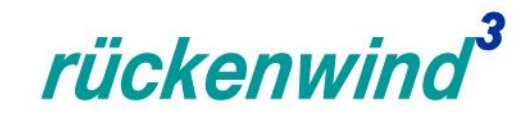

#### Finanzplanung

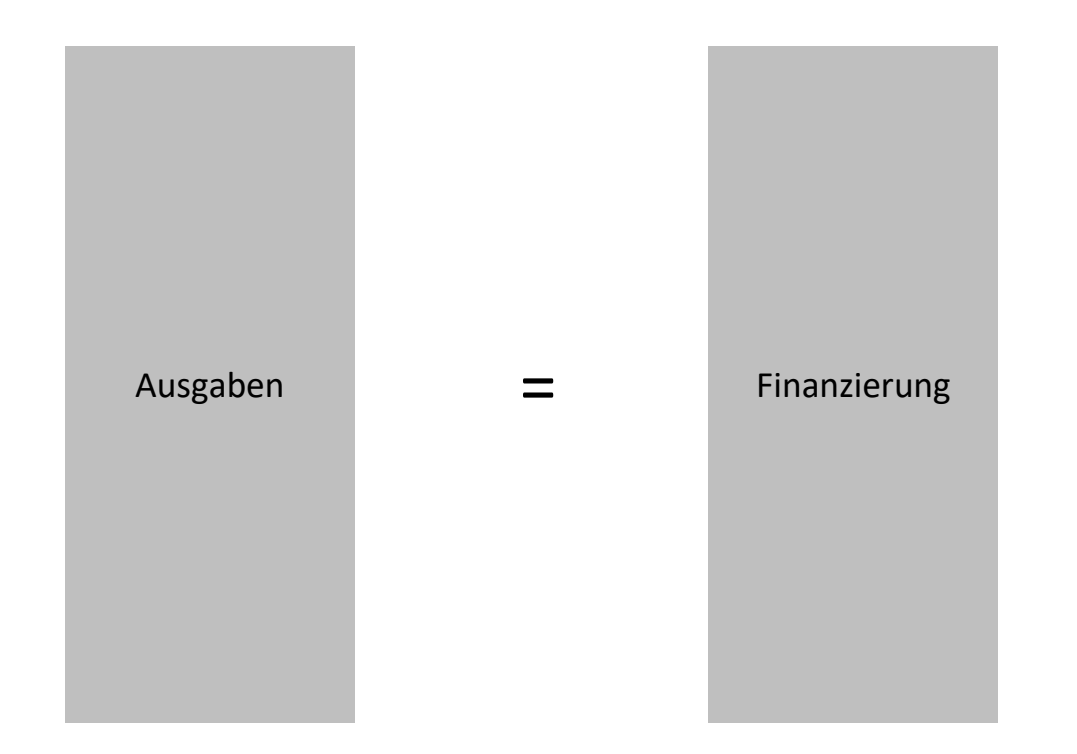

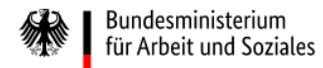

Die Europäische Union fördert zusammen mit dem Bundesministerium für Arbeit und Soziales über den Europäischen Sozialfonds Plus (ESF Plus) das Programm "rückenwind<sup>3</sup> für Vielfalt, Wandel und Zukunftsfähigkeit in der Sozialwirtschaft" in Deutschland.

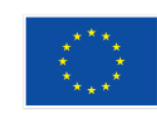

Kofinanziert von der Europäischen Union

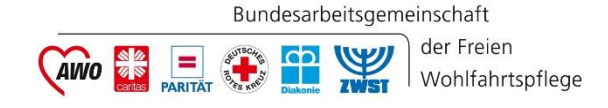

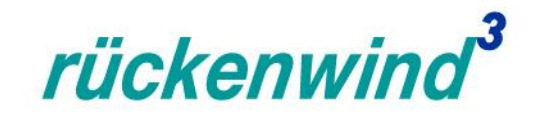

#### Finanzplanung

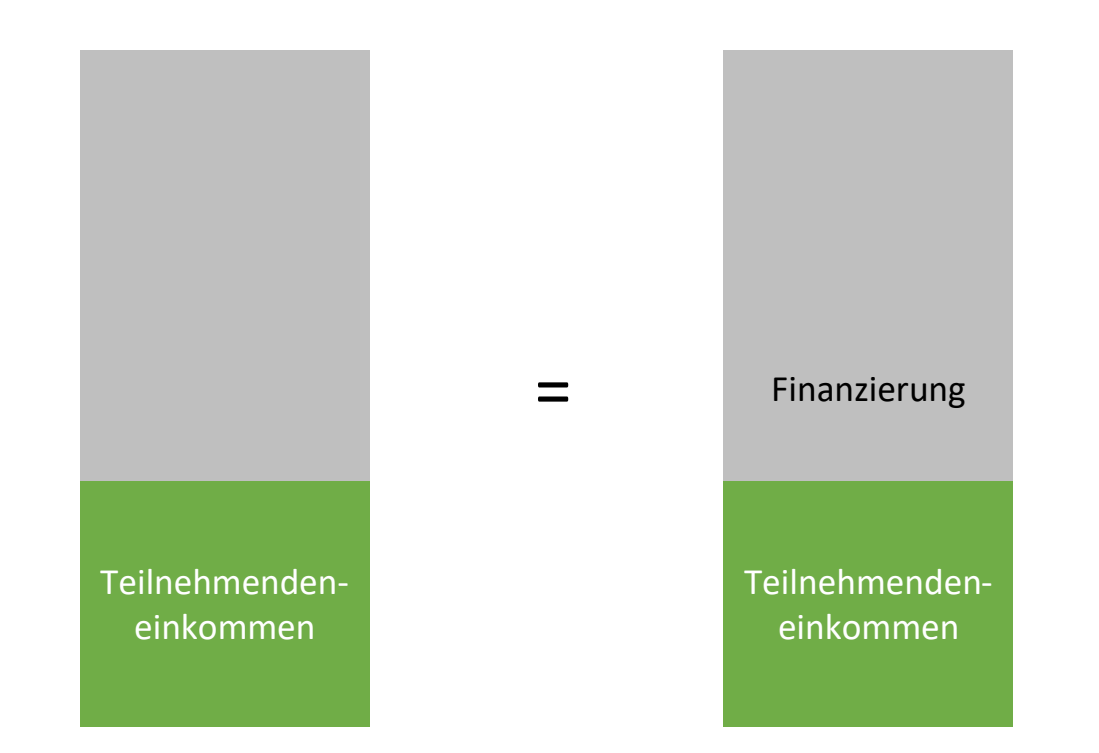

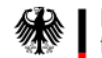

Bundesministerium<br>für Arbeit und Soziales

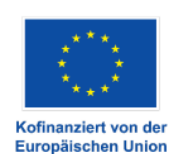

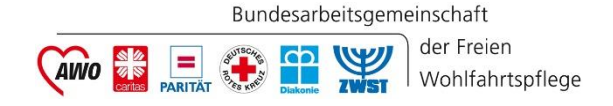

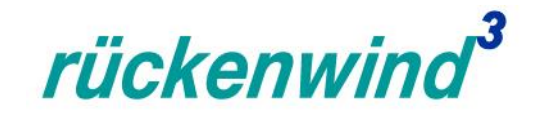

einkommen

#### Teilnehmenden-  $= 33 \epsilon /$ Stunden für jede geleistete Teilnehmendenstunde

Bundesministerium<br>für Arbeit und Soziales 绿

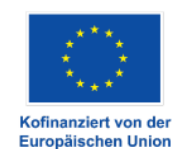

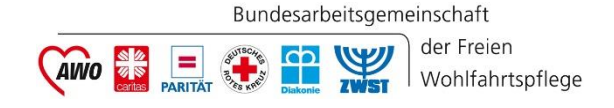

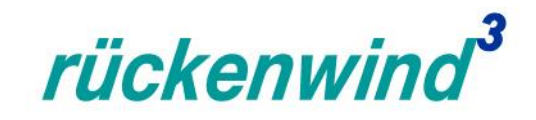

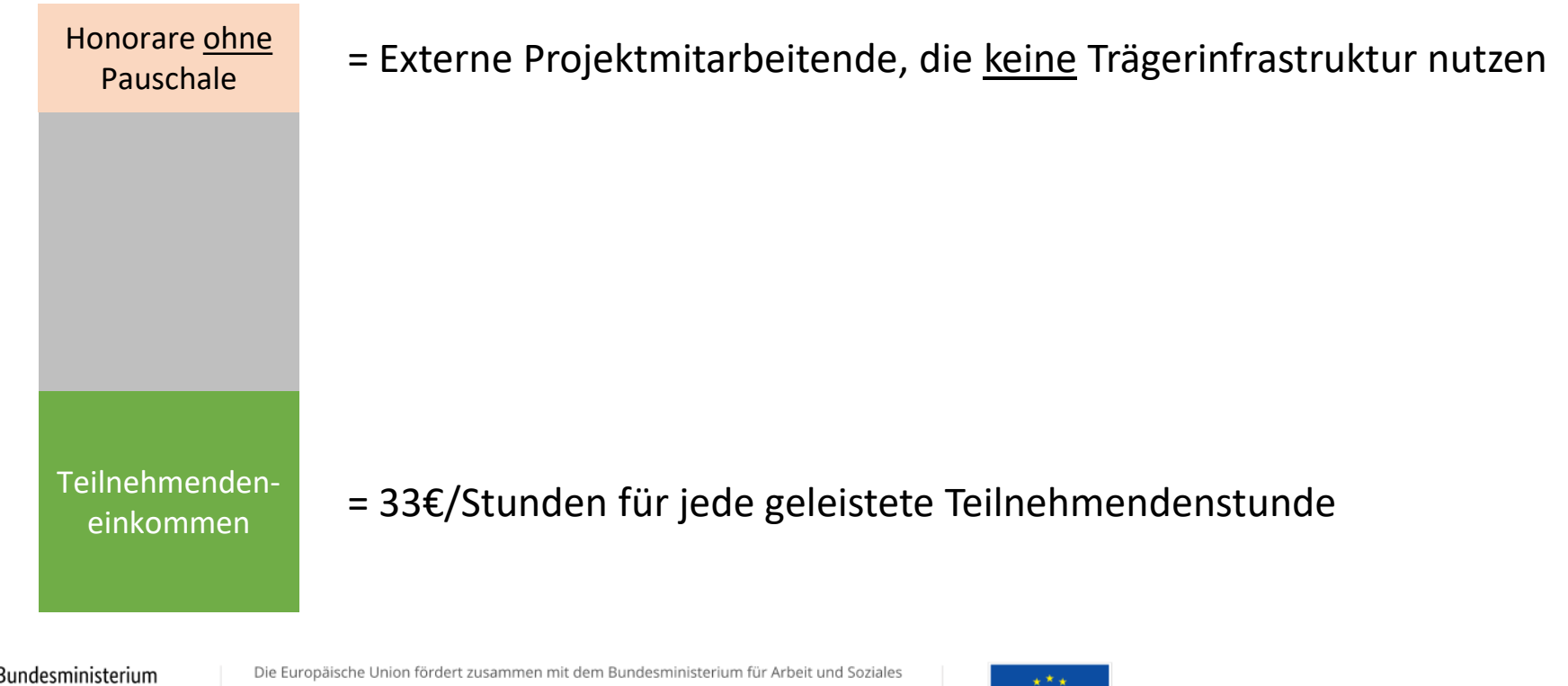

Bundesministerium für Arbeit und Soziales

外

über den Europäischen Sozialfonds Plus (ESF Plus) das Programm "rückenwind<sup>3</sup> für Vielfalt, Wandel und Zukunftsfähigkeit in der Sozialwirtschaft" in Deutschland.

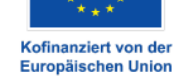

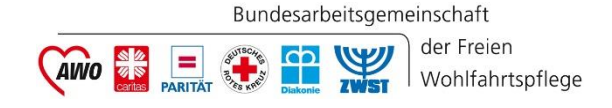

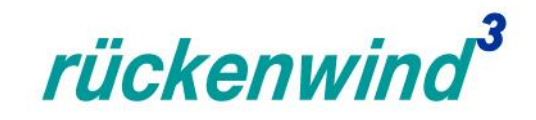

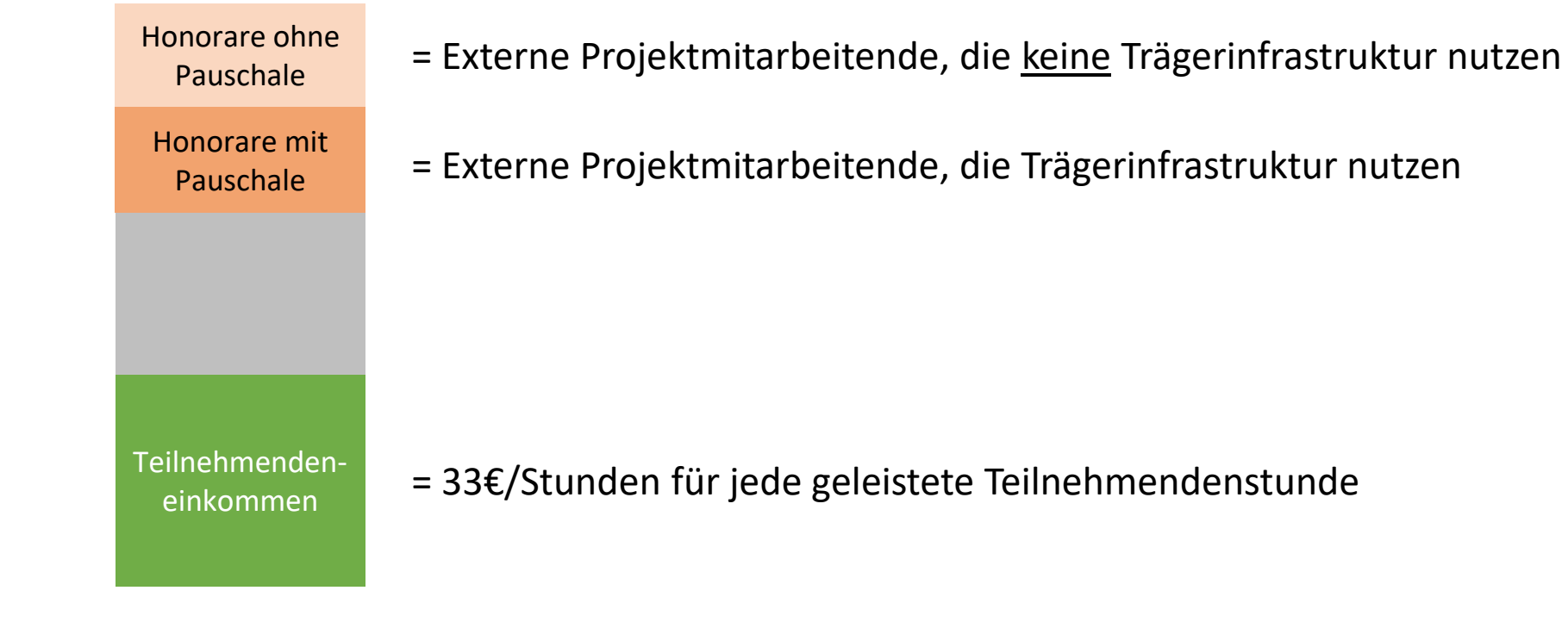

Bundesministerium für Arbeit und Soziales

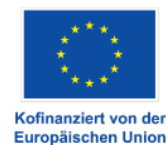

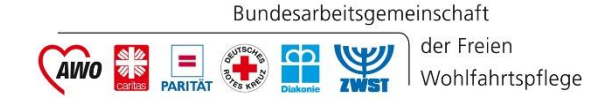

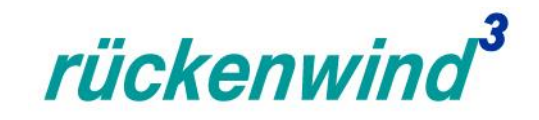

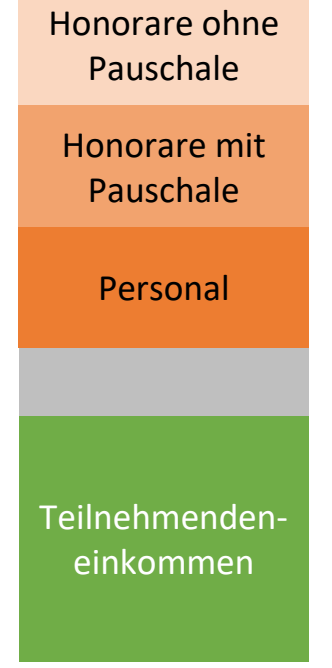

- = Externe Projektmitarbeitende, die keine Trägerinfrastruktur nutzen
- = Externe Projektmitarbeitende, die Trägerinfrastruktur nutzen
- = Interne Projektmitarbeitende

= 33€/Stunden für jede geleistete Teilnehmendenstunde

Bundesministerium für Arbeit und Soziales

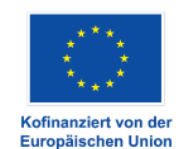

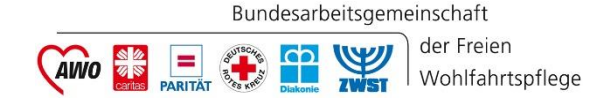

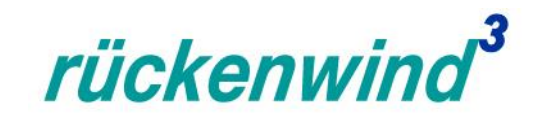

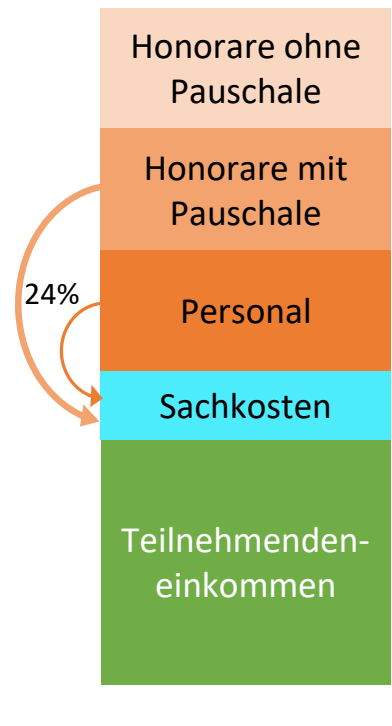

- = Externe Projektmitarbeitende, die keine Trägerinfrastruktur nutzen
- = Externe Projektmitarbeitende, die Trägerinfrastruktur nutzen
- = Interne Projektmitarbeitende
- = Sachkostenpauschale, 24% von Personal und Honorar mit Pauschale
- = 33€/Stunden für jede geleistete Teilnehmendenstunde

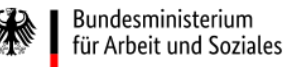

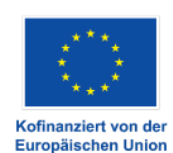

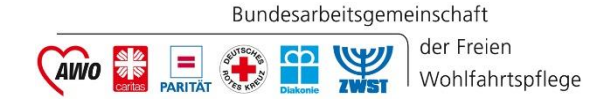

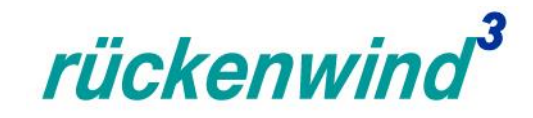

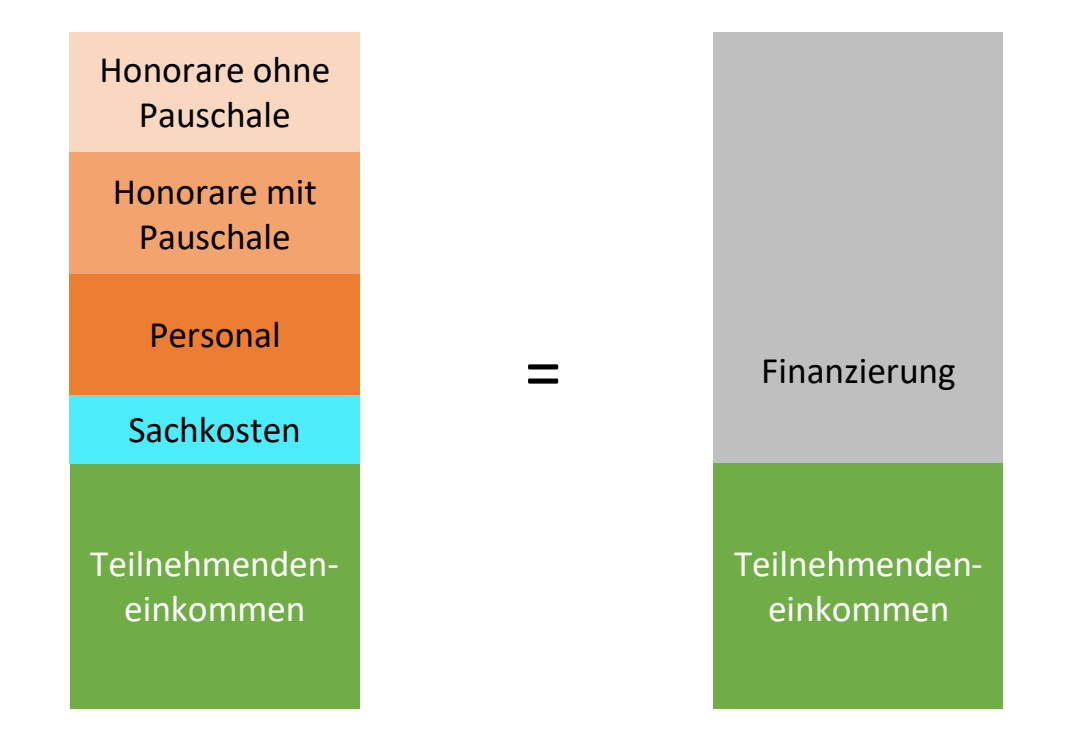

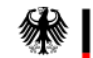

Bundesministerium<br>für Arbeit und Soziales

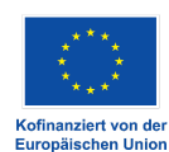

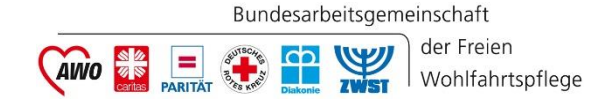

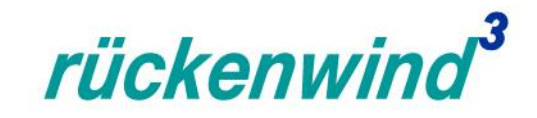

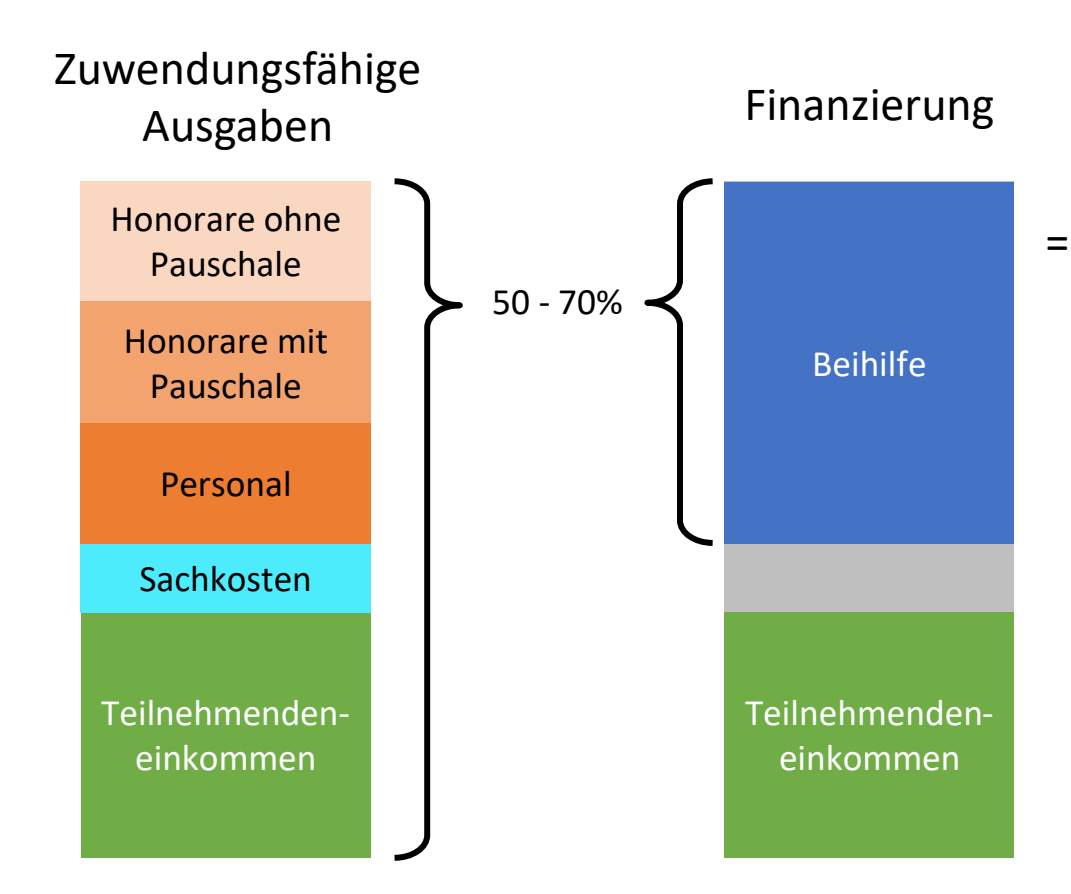

= Beihilfe, auch "Fördersatz". 50% bis 70% der zuwendungsfähigen Ausgaben, je nach Zielgebiet und nach Größe der teilnehmenden Unternehmen. Sie stammt aus ESF Plus Mitteln und

z.T. aus Bundesmitteln.

Bundesministerium für Arbeit und Soziales

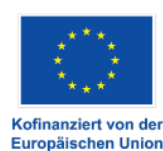

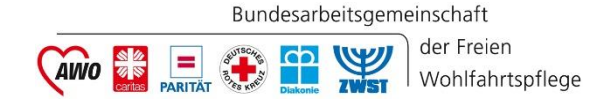

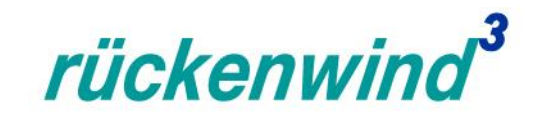

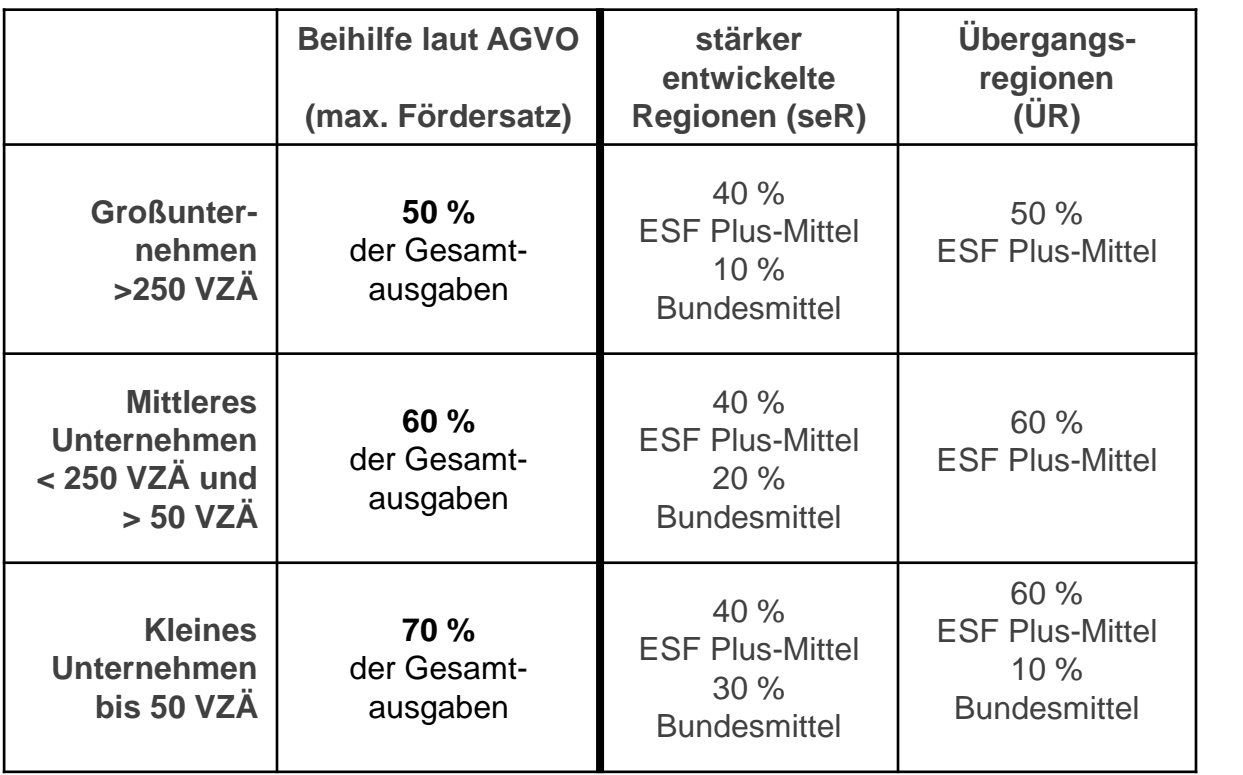

#### Finanzierung

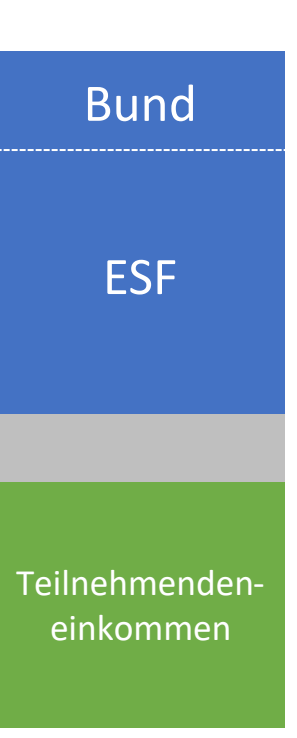

#### **stärker entwickelte Regionen (seR)**

westdeutsche Bundesländer, *ohne* die Regionen Lüneburg &Trier, *inkl.* Region Leipzig & Berlin

#### **Übergangsregionen (ÜR)**

ostdeutsche Bundesländer, *ohne* die Region Leipzig & Berlin, *inkl.* Regionen Lüneburg & Trier

Bundesministerium 纝 für Arbeit und Soziales Die Europäische Union fördert zusammen mit dem Bundesministerium für Arbeit und Soziales über den Europäischen Sozialfonds Plus (ESF Plus) das Programm "rückenwind<sup>3</sup> für Vielfalt, Wandel und Zukunftsfähigkeit in der Sozialwirtschaft" in Deutschland.

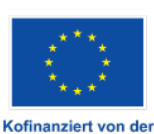

Europäischen Union

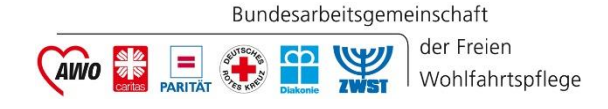

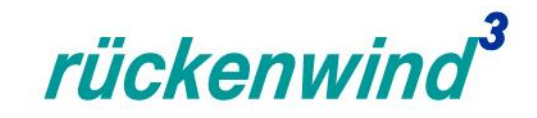

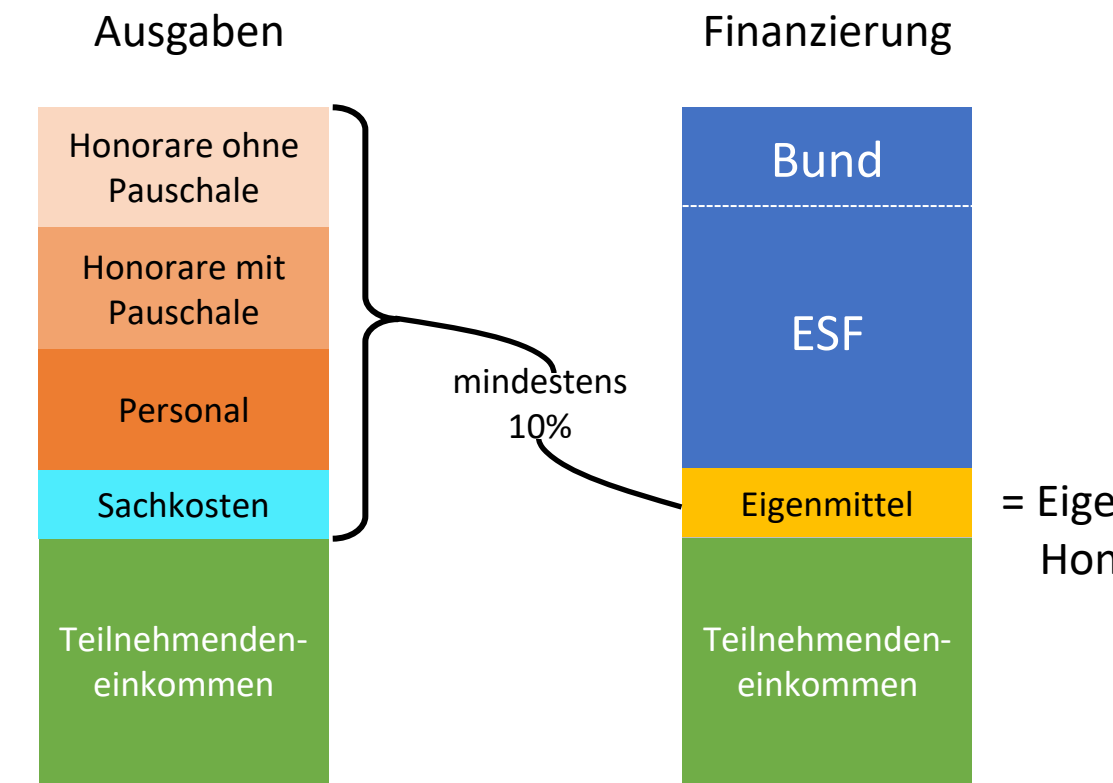

= Eigenmittel, mindestens 10% von Honorar + Personal + Sachkosten

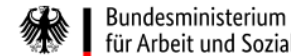

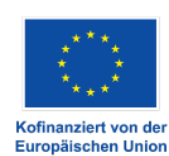

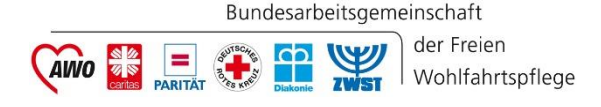

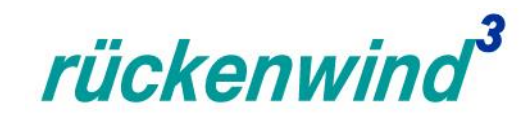

# Finanzplanung Gesamtübersicht

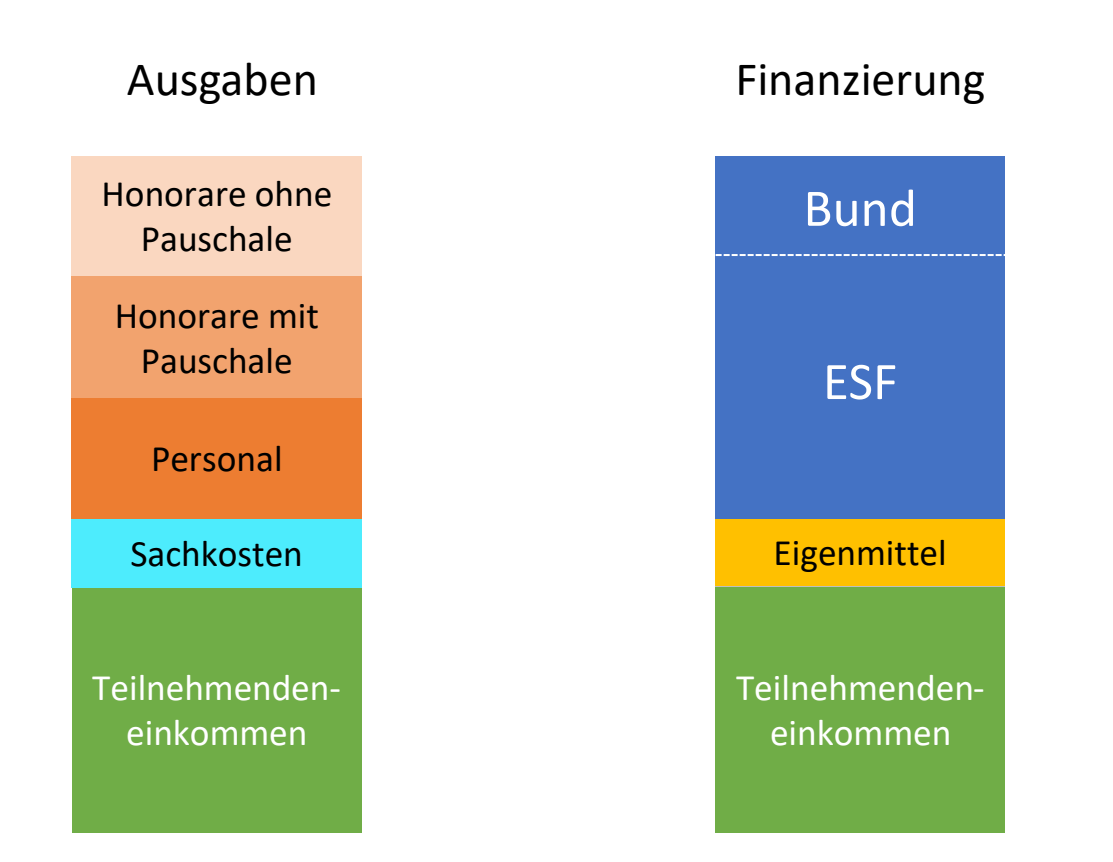

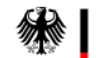

Bundesministerium für Arbeit und Soziales

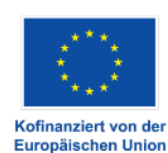

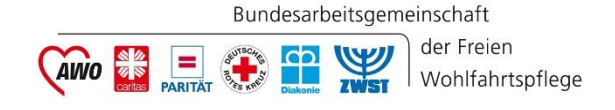

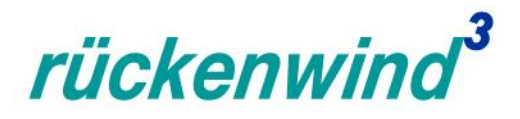

#### **ESF-Regiestelle**

#### **Bundesarbeitsgemeinschaft der Freien Wohlfahrtspflege e.V. (BAGFW)**

Oranienburger Straße 13-14 10178 Berlin

Telefon: 030 / 240 89 116 E-Mail: [regiestelle@bag-wohlfahrt.de](mailto:regiestelle@bag-wohlfahrt.de) Programmwebsite: [www.bagfw-esf.de](http://www.bagfw-esf.de/)  Twitter: [@bagfw\\_esf |](https://twitter.com/bagfw_esf) [#esf\\_rückenwind](https://twitter.com/hashtag/esf_r%C3%BCckenwind?f=live&vertical=default) [Youtube-Kanal des ESF-Programms](https://www.youtube.com/channel/UCgCr-ZMECfnniZLepGt3gFQ)

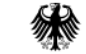

Die Europäische Union fördert zusammen mit dem Bundesministerium für Arbeit und Soziales über den Europäischen Sozialfonds Plus (ESF Plus) das Programm "rückenwind<sup>3</sup> für Vielfalt, Wandel und Zukunftsfähigkeit in der Sozialwirtschaft" in Deutschland.

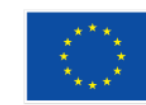

Kofinanziert von der Europäischen Union